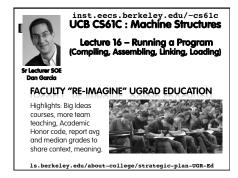

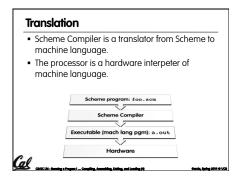

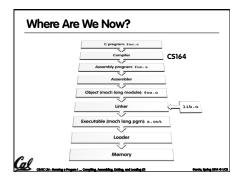

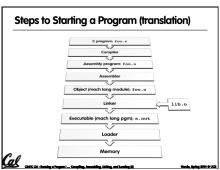

# Assembler

Administrivia...

 Pens & Pencils • What you don't need to bring

Cal

• Midterm Exam - You get to bring Your study sheet Your green sheet

Calculator, cell phone, pagers

• Conflicts? DSP accomodations? Email Head TA

- Input: Assembly Language Code (MAL) (e.g., foo.s for MIPS)
- Output: Object Code, information tables (TAL) (e.g., **foo.o** for MIPS)
- Reads and Uses Directives
- Replace Pseudoinstructions
- Produce Machine Language
- Creates Object File

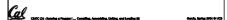

#### Interpretation

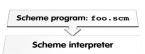

• Scheme Interpreter is just a program that reads a scheme program and performs the functions of that scheme program.

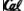

# Compiler

- Input: High-Level Language Code (e.g., C, Java such as **foo.c**)
- Output: Assembly Language Code (e.g., foo.s for MIPS)
- Note: Output *may* contain pseudoinstructions
- Pseudoinstructions: instructions that assembler understands but not in machine For example:
- $^{\circ}$  move \$s1,\$s2  $\Rightarrow$  or \$s1,\$s2,\$zero

# Assembler Directives (p. A-51 to A-53)

- Give directions to assembler, but do not produce machine instructions
  - .text: Subsequent items put in user text segment (machine code)
  - .data: Subsequent items put in user data segment (binary rep of data in source file)
  - .glob1 sym: declares sym global and can be referenced from other files
  - .asciiz str: Store the string str in memory and null-terminate it

.word w1...wn: Store the n 32-bit quantities in successive memory words

# **Pseudoinstruction Replacement**

 Asm. treats convenient variations of machine language instructions as if real instructions

Pseudo: Real: subu \$sp,\$sp,32 addiu \$sp,\$sp,-32 sd \$a0, 32(\$sp) sw \$a0, 32(\$sp) sw \$a1, 36(\$sp) mul \$t6,\$t5 mul \$t7,\$t6,\$t5 mflo \$+7 addiu \$t0,\$t6,1 addu \$t0,\$t6,1 ble \$t0,100,loop slti \$at,\$t0,101 bne \$at,\$0,loop lui \$at,left(str) la \$a0, str

ori \$a0,\$at,right(str)

### Producing Machine Language (1/3)

- Simple Case
- Arithmetic, Logical, Shifts, and so on.
- All necessary info is within the instruction already.
- What about Branches?
- PC-Relativ
- So once pseudo-instructions are replaced by real ones, we know by how many instructions to branch.
- So these can be handled.

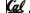

# Producing Machine Language (3/3)

- What about jumps (j and jal)?
- Jumps require absolute address.
- So, forward or not, still can't generate machine instruction without knowing the position of instructions in memory.
- What about references to data?
- la gets broken up into lui and ori
- These will require the full 32-bit address of the data.
- These can't be determined yet, so we create two tables...

# Symbol Table

- List of "items" in this file that may be used by other files.
- What are thev?
- Labels: function calling
- Data: anything in the .data section; variables which may be accessed across files

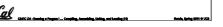

#### **Relocation Table**

• List of "items" this file needs the address later.

Producing Machine Language (2/3)

Branch instructions can refer to labels that are

Solved by taking 2 passes over the program.

• Second pass uses label positions to generate code

• First pass remembers position of labels

• "Forward Reference" problem

"forward" in the program:

or \$v0, \$0, \$0 L1: slt \$t0, \$0, \$a1 beq \$t0, \$0, L2 addi \$a1, \$a1, -1

L2: add \$t1, \$a0, \$a1

- What are they?
- Any label jumped to: j or jal
- internal
- external (including lib files)
- Any piece of data
- such as the la instruction

Cal

# Object File Format

- <u>object file header</u>: size and position of the other pieces of the object file
- <u>text segment</u>: the machine code
- <u>data segment</u>: binary representation of the data in the source file
- relocation information: identifies lines of code that need to be "handled"
- <u>symbol table</u>: list of this file's labels and data that can be referenced
- debugging information
- A standard format is ELF (except MS)
  http://www.skyfree.org/linux/references/ELF\_Format.pdf

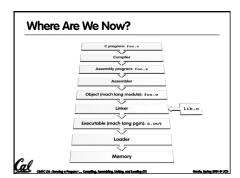

### Linker (1/3)

- Input: Object Code files, information tables (e.g., foo.o,libc.o for MIPS)
- Output: Executable Code (e.g., a.out for MIPS)
- Combines several object (.o) files into a single executable ("linking")
- Enable Separate Compilation of files
- Changes to one file do not require recompilation of whole program
- Windows NT source was > 40 M lines of code!
- Old name "Link Editor" from editing the "links" in jump and link instructions

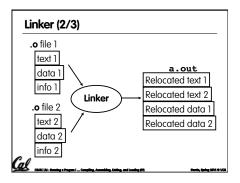

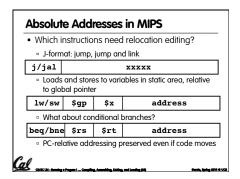

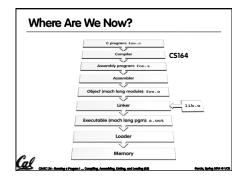

### Linker (3/3)

- Step 1: Take text segment from each . o file and put them together.
- Step 2: Take data segment from each . o file, put them together, and concatenate this onto end of text segments.
- Step 3: Resolve References
- Go through Relocation Table; handle each entry
- That is, fill in all absolute addresses

# Call CENCES - Sanding o Program I ... Compiling. Assembling. Hillings. and Londing (ES) Garden, Spring SENI 61

# Resolving References (1/2)

- Linker assumes first word of first text segment is at address **0x00000000**.
- (More later when we study "virtual memory")
- Linker knows:
- length of each text and data segment
- ordering of text and data segments
- Linker calculates:
- a absolute address of each label to be jumped to (internal or external) and each piece of data being referenced

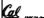

#### Loader Basics

- Input: Executable Code (e.g., a.out for MIPS)
- Output: (program is run)
- Executable files are stored on disk.
- When one is run, loader's job is to load it into memory and start it running.
- In reality, loader is the operating system (OS)
- loading is one of the OS tasks

# Four Types of Addresses we'll discuss

- PC-Relative Addressing (bea, bne)
- never relocate
- Absolute Address (j, jal)
- always relocate
- External Reference (usually jal)
- always relocate
- Data Reference (often lui and ori)
- always relocate

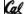

# Resolving References (2/2)

- To resolve references:
- search for reference (data or label) in all "user" symbol tables
- if not found, search library files (for example, for printf)
- once absolute address is determined, fill in the machine code appropriately
- Output of linker: executable file containing text and data (plus header)

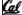

# Loader ... what does it do?

- Reads executable file's header to determine size of text and data segments
- Creates new address space for program large enough to hold text and data segments, along with a stack segment
- Copies instructions and data from executable file into the new address space
- Copies arguments passed to the program onto the stack
- Initializes machine registers
- Most registers cleared, but stack pointer assigned address of 1st free stack location
- Jumps to start-up routine that copies program's arguments from stack to registers & sets the PC
- If main routine returns, start-up routine terminates program with the exit system call

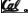

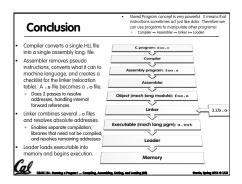

### Bonus slides

- These are extra slides that used to be included in lecture notes, but have been moved to this, the "bonus" area to serve as a supplement.
- The slides will appear in the order they would have in the normal presentation

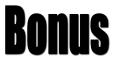

# **Language Execution Continuum**

• An Interpreter is a program that executes other programs.

Java bytecode Scheme Java C++ C Assembly machine language

Easy to program Inefficient to interpret

Difficult to program Efficient to interpret

- Language translation gives us another option.
- In general, we interpret a high level language when efficiency is not critical and translate to a lower level language to up performance

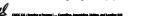

# Interpretation vs Translation

- How do we run a program written in a source language?
- Interpreter: Directly executes a program in the source language
- Translator: Converts a program from the source language to an equivalent program in another
- For example, consider a Scheme program foo.scm

# Interpretation

- Any good reason to interpret machine language in software?
- SPIM useful for learning / debugging
- Apple Macintosh conversion
- Switched from Motorola 680x0 instruction architecture to PowerPC.
- · Similar issue with switch to x86.
- Could require all programs to be re-translated from high level language
- Instead, let executables contain old and/or new machine code, interpret old code in software if necessary (emulation)

# Interpretation vs. Translation? (1/2)

- · Generally easier to write interpreter
- Interpreter closer to high-level, so can give better error messages (e.g., MARS, stk)
- Translator reaction: add extra information to help debugging (line numbers, names)
- Interpreter slower (10x?), code smaller (2x?)
- Interpreter provides instruction set independence: run on any machine

# Interpretation vs. Translation? (2/2)

- Translated/compiled code almost always more efficient and therefore higher performance:
- Important for many applications, particularly operating systems.
- Translation/compilation helps "hide" the program "source" from the users:
- One model for creating value in the marketplace (eg. Microsoft keeps all their source code secret)
- Alternative model, "open source", creates value by publishing the source code and fostering a community of developers.

# Static vs Dynamically linked libraries

- What we've described is the traditional way: statically-linked approach
- The library is now part of the executable, so if the library updates, we don't get the fix (have to recompile if we have source)
- It includes the entire library even if not all of it will be used.
- Executable is self-contained.
- An alternative is dynamically linked libraries (DLL), common on Windows & UNIX platforms

#### en.wikipedia.org/wiki/Dynamic linking Dynamically linked libraries

- Space/time issues
- + Storing a program requires less disk space
- + Sending a program requires less time
- + Executing two programs requires less memory (if they share a library)
- At runtime, there's time overhead to do link
- Upgrades
- + Replacing one file (libXYZ.so) upgrades every program that uses library "XYZ"
- Having the executable isn't enough anymore

Overall, dynamic linking adds quite a bit of complexity to the compiler, linker, and operating system However, it provides many benefits that often outweigh these.

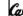

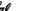

# Dynamically linked libraries

- The prevailing approach to dynamic linking uses machine code as the "lowest common denominator"
- The linker does not use information about how the program or library was compiled (i.e., what compiler
- This can be described as "linking at the machine code level"
- This isn't the only way to do it...

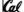

# Example: $C \Rightarrow Asm \Rightarrow Obj \Rightarrow Exe \Rightarrow Run$

#### C Program Source Code: prog. c

```
#include <stdio.h>
int main (int argc, char *argv[]) {
int i, sum = 0;
for (i = 0; i \le 100; i++)
   sum = sum + i * i;
printf ("The sum of sq from 0 .. 100 is
 %d\n",
 "printf" lives in "libc"
```

# **Compilation: MAL**

```
__.text
                                 addu $t0, $t6, 1
sw $t0, 28($sp)
ble $t0,100, loop
  .aliqn 2
   .qlobl main
main:
                                  la $a0, str
  subu $sp,$sp,32
                                  lw $a1, 24($sp)
  sw $ra, 20($sp)
sd $a0, 32($sp)
                                 jal printf
move $v0, $0
  sw $0, 24($sp)
sw $0, 28($sp)
                                  lw $ra, 20($sp)
                                 addiu $sp,$sp,32
loop:
                                 jr $ra
                                              Where are
   lw $t6, 28($sp)
                                  .data
                                  .align 0 7 pseudo-
   mul $t7, $t6,$t6
                                              instructions?
   lw $t8, 24($sp)
   addu $t9.$t8.$t7
                                 .asciiz "The sum
of sq from 0 ..
100 is %d\n"
   sw $t9, 24($sp)
```

# **Compilation: MAL**

```
__.text
.align 2
  .globl main
main:
 <u>subu $sp,$sp,32</u>
  sw $ra, 20($sp)
sd $a0, 32($sp)
  sw $0, 24($sp)
  sw $0, 28($sp)
 lw $t6, 28($sp)
 mul $t7, $t6,$t6
lw $t8, 24($sp)
  addu $t9,$t8,$t7
  sw $t9, 24($sp)
```

addu \$t0, \$t6, 1 sw \$t0, 28(\$sp) ble \$t0,100, loop la \$a0, str lw \$a1, 24(\$sp) jal printf move \$v0, \$0 lw \$ra, 20(\$sp) addiu \$sp,\$sp,32 jr \$ra 7 pseudoalign 0 instructions underlined str: \_\_asciiz "The sum of sq from 0 ... 100 is %d\n"

# Assembly step 1:

Remove pseudoinstructions, assign addresses

\$4,\$4,r.str

\$1,\$0, loop

| 00 | addiu \$29,\$29,-32 | 30 | addiu | \$8,\$14, 1   |
|----|---------------------|----|-------|---------------|
| 04 | sw \$31,20(\$29)    | 34 | SW    | \$8,28(\$29)  |
| 08 | sw \$4, 32(\$29)    | 38 | slti  | \$1,\$8, 101  |
| 0c | sw \$5, 36(\$29)    | 3c | bne   | \$1,\$0, 100  |
| 10 | sw \$0, 24(\$29)    | 40 | lui   | \$4, 1.str    |
| 14 | sw \$0, 28(\$29)    | 44 | ori   | \$4,\$4,r.st  |
| 18 | lw \$14, 28(\$29)   | 48 | lw    | \$5,24(\$29)  |
| 1c | multu \$14, \$14    | 4c | jal   | printf        |
| 20 | mflo \$15           | 50 | add   | \$2, \$0, \$0 |
| 24 | lw \$24, 24(\$29)   | 54 | lw    | \$31,20(\$29) |
| 28 | addu \$25,\$24,\$15 | 58 | addiu | \$29,\$29,32  |
| 2c | sw \$25, 24(\$29)   | 5c | ir    | \$31          |

Assembly step 2 Create relocation table and symbol table Symbol Table

Cal

| Label | address (in modu | le) type    |
|-------|------------------|-------------|
| main: | 0x00000000       | global text |
| loop: | 0x00000018       | ĺocal text  |
| str:  | 0x00000000       | local data  |

Relocation Information

| Address    | Instr. type | Dependency |
|------------|-------------|------------|
| 0x00000040 | lui         | 1.str      |
| 0x00000044 | ori         | r.str      |
| 0x0000004c | jal         | printf     |

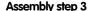

#### Resolve local PC-relative labels

| 04 sw<br>08 sw<br>0c sw<br>10 sw | \$29,\$29,-32<br>\$31,20(\$29)<br>\$4,32(\$29)<br>\$5,36(\$29)<br>\$0,24(\$29)<br>\$0,28(\$29)<br>\$14,28(\$29)<br>\$14,\$14<br>\$15<br>\$24,24(\$29) | 30 addiu \$8,\$14, 1 34 sw \$8,28(\$29) 38 slti \$1,\$8, 101 3c bne \$1,\$0, -10 40 lui \$4, 1.str 44 ori \$4,\$4, <u>r.str</u> 48 lw \$5,24(\$29) 4c jal printf 50 add \$2,\$0,\$0 54 lw \$31,20(\$29) |
|----------------------------------|----------------------------------------------------------------------------------------------------|----------------------------------------------------------------------------------------------------|
|                                  |                                                                                                    |                                                                                                    |
| 24 lw                            | \$24, 24(\$29)                                                                                                    |                                                                                                    |
| 28 addu                          | \$25,\$24,\$15                                                                                                    | 58 addiu \$29,\$29,32                                                                                                    |
| 2c sw                            | \$25, 24(\$29)                                                                                                    | 5c jr \$31                                                                                                    |

# Assembly step 4

- Generate object (. o) file:
- Output binary representation for
- · ext segment (instructions),
- · data segment (data),
- · symbol and relocation tables.
- Using dummy "placeholders" for unresolved absolute and external references.

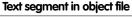

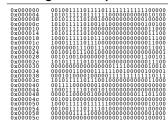

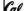

Cal

# Link step 1: combine prog.o, libc.o

- Merge text/data segments
- Create absolute memory addresses
- Modify & merge symbol and relocation tables
- Symbol Table
- o Lobel Address
  main: 0x00000000
  loop: 0x00000018
  str: 0x10000430
  printf: 0x000003b0
- Relocation Information
- Address
   Instr.Type
   Dependency

   0x000000040
   lui
   1.str

   0x000000044
   ori
   r.str

   0x000000004
   jal
   printf

### Link step 2:

•Edit Addresses in relocation table

• (shown in TAL for clarity, but done in binary )

```
00 addiu $29,$29,-32
                          30 addiu $8,$14, 1
          $31,20($29)
$4, 32($29)
                                    $8,28($29)
04 sw
                          34 sw
08 sw
                          38 slti
                                    $1,$8, 101
          $5, 36($29)
0c sw
                          3c bne
                                    $1,$0, <u>-10</u>
         $0, 24($29)
                          40 lui
                                    $4, <u>4096</u>
14 sw
        $0, 28($29)
                          44 ori
                                    $4,$4,1072
18 lw $14, 28($29)
                          48 lw
                                    $5,24($29)
1c multu $14, $14
                          4c jal
50 add
                                    812
$2, $0, $0
20 mflo $15
24 lw $24, 24($29)
                          54 lw
                                    $31,20($29)
                          58 addiu $29,$29,32
28 addu $25,$24,$15
2c sw $25, 24($29)
                          5c jr
```

### Link step 3:

- Output executable of merged modules.
- Single text (instruction) segment
- Single data segment
- Header detailing size of each segment
- NOTE:
- The preceeding example was a much simplified version of how ELF and other standard formats work, meant only to demonstrate the basic principles.

# Integer Multiplication (1/3)

Paper and pencil example (unsigned):

```
Multiplicand 1000 8
Multiplier x1001 9
1000
0000
0000
+1000
01001000
```

■ m bits x n bits = m + n bit product

# Integer Multiplication (2/3)

- In MIPS, we multiply registers, so:
- 32-bit value x 32-bit value = 64-bit value
- Syntax of Multiplication (signed):
- mult register1, register2
- Multiplies 32-bit values in those registers & puts 64bit product in special result regs:
- · puts product upper half in hi, lower half in lo
- hi and lo are 2 registers separate from the 32 general purpose registers
- Use mfhi register & mflo register to move from hi, lo to another register

# Integer Multiplication (3/3)

- ■Example:
- " in C: a = b \* c;
- in MIPS:
- let b be \$s2; let c be \$s3; and let a be \$s0 and \$s1 (since it may be up to 64 bits)

Note: Often, we only care about the lower half

# Integer Division (1/2)

Paper and pencil example (unsigned):

# Integer Division (2/2)

- Syntax of Division (signed):
- div register1, register2
- Divides 32-bit register 1 by 32-bit register 2:
- o puts remainder of division in hi, quotient in lo
- Implements C division (/) and modulo (%)
- Example in C: a = c / d; b = c % d;
- •in MIPS: a↔\$s0;b↔\$s1;c↔\$s2;d↔\$s3

```
div $s2,$s3  # lo=c/d, hi=c%d
mflo $s0  # get quotient
mfhi $s1  # get remainder
```

# Big Endian vs. Little Endian

Big-endian and little-endian derive from Jonathan Swift's Gulliver's Travels in which the Big Endians were

- The order in which BYTES are stored in memory
- Bits always stored as usual. (E.g., 0xC2=0b 1100 0010)

# Consider the number 1025 as we normally write it: BYTE3 BYTE2 BYTE1 BYTE0 00000000 00000000 00000100 00000001